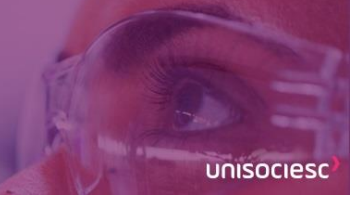

#### **ANÁLISE CUSTO VOLUME LUCRO:** UM ESTUDO NA EMPRESA BETA DISTRIBUIDORA DE AUTOPEÇAS LTDA

Prof. Rute Cristina Meurer Soares – Centro Universitário Sociesc de Blumenau - rute.cristina@unisociesc.com.br

Bianca Cardoso Constancio – Centro Universitário Sociesc de Blumenau – biancacardoso.constancio@gmail.com

#### **RESUMO:**

Este artigo tem como objetivo verificar a aplicabilidade da análise custo volume lucro (CVL) no processo de tomada de decisão dentro de determinada empresa. Esta análise compreende o cálculo e estudo da margem de contribuição, ponto de equilíbrio, margem de segurança e alavancagem operacional. Para alcançar o objetivo, aplicou-se uma pesquisa exploratória e qualitativa, utilizando como método a análise documental de uma empresa localizada em São Paulo que tem como principal atividade a revenda de lubrificantes automotivos. Por meio do estudo pôde-se concluir que a empresa desconhecia a aplicabilidade da ferramenta da análise custo volume lucro, onde foi demonstrado no trabalho que ao aplicar, ficou evidenciado que a empresa não obtinha resultado positivo, ao analisar isoladamente a atividade comercial, e o ponto e equilíbrio não foi atingido em alguns produtos.

**Palavras-chave:** Análise custo volume lucro; Margem de contribuição; Ponto de equilíbrio; Margem de segurança; Alavancagem operacional.

#### **ABSTRACT:**

This article aims to verify the applicability of cost volume profit analysis (CVL) in the decision making process within a given company. This analysis comprises the calculation and study of the contribution margin, break-even point, safety margin and operating leverage. To achieve the objective, an exploratory and qualitative research was applied, using as a method the documentary analysis of a company located in São Paulo whose main activity is the resale of automotive lubricants. Through the study it was concluded that the company was unaware of the applicability of the tool of the cost volume profit analysis, where it was demonstrated in the work that when applying, it was evidenced that the company did not obtain positive result, by analyzing the commercial activity, and the point and balance has not been reached in some products.

**Key-words:** Analysis cost volume profit; Contribution margin; Balance point; Safety margin; Operational leverage.

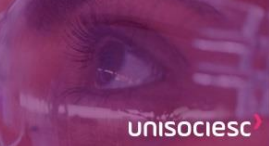

#### **1 INTRODUÇÃO**

A gestão dos custos em uma empresa, indiferente de seu ramo, passou a ser uma ferramenta fundamental para a tomada de decisão após a Revolução Industrial. Pensando nisso, o intuito deste trabalho é apresentar ao leitor as diversas formas de se classificar e apurar os custos, assim como verificar se a empresa a ser analisada utiliza uma das ferramentas mais essenciais da Contabilidade Gerencial, o custo volume lucro no processo decisório.

Para que a empresa consiga se manter no mercado com competitividade, é preciso manter fielmente seu controle de despesas, custo, volume e lucro para assim identificar quais estratégias a serem traçadas, como por exemplo, aumentar os esforços de venda de determinado produto para chegar ao ponto de equilíbrio e garantir que a empresa não gere prejuízos. Além disso, saberá o quanto pode negociar seus preços e ainda assim manter o lucro da organização.

Esta pesquisa tem como questão problema norteadora: De que modo a análise do custo volume e lucro pode auxiliar no processo decisório?

Dentre as ferramentas aplicáveis à gestão de custos, em empresas de qualquer porte é primordial o uso da análise da margem de contribuição; reconhecer o ponto de equilíbrio contábil, financeiro e econômico; conhecer quão alavancada operacionalmente está a empresa, e necessariamente saber identificar os custos do produto.

Estas são ferramentas que possibilitam ao administrador o monitoramento e controle gerencial de custos suficientes à formação racional do preço de venda em empresas de pequeno e médio porte.

Com foco nessa problemática o presente trabalho pretende atingir o objetivo de identificar quais as estratégias que a empresa pode traçar ao manter o custo volume lucro em sua análise decisória.

Este artigo tem como objetivos específicos apresentar as diferenças entre o custeio variável e custeio por absorção, a importância de conhecer a Margem de Contribuição, distinguir as formas de se calcular o Ponto de Equilíbrio, apresentar o cálculo da Margem de Segurança e avaliar a importância de conhecer a Alavancagem Operacional.

**Compartilhar conhecimento** é conhecer o mundo.

unisociesc

A Margem de Contribuição traz a informação de quanto cada produto contribui individualmente para o lucro da empresa, porém por si só não é possível identificar o volume que deve ser vendido.

Por isso, realiza a análise e cálculo do Ponto de Equilíbrio, o qual possui diversas formas de se calcular. Através deste cálculo será possível verificar quanto a empresa precisa vender para que seu resultado seja zero, ou seja, para que a empresa pague todos os seus custos e despesas fixas e variáveis e não gere nenhum valor de lucro.

A Margem de Segurança informa a variação entre o volume de vendas e o ponto de equilíbrio, ou seja, possibilita ao gestor ter conhecimento do quanto poderá deixar de vender para que não tenha prejuízo, e também o quanto poderá negociar o preço para que mantenha o lucro.

Por fim, mas não menos importante, a Alavancagem Operacional permite analisar como um aumento no volume de vendas contribui para o lucro da empresa, agindo como um multiplicador.

#### **2 CUSTO PARA GESTÃO**

De acordo com Martins (2010), a Contabilidade de Custos passou a ser uma importante ferramenta após a Revolução Industrial, pois anteriormente as empresas em sua maioria apenas comercializavam e não produziam. Com isso a contabilização de seus gastos era feita com base nas compras realizadas subtraído do estoque final de mercadorias. Com a chegada da Revolução que ocorreu no século XVIII, as organizações passaram a industrializar seus produtos, e foi então que o Contador passou a analisar todos os custos incorridos no processo de fabricação.

Através da gestão de custos o administrador da empresa estará capacitado a registrar, organizar, analisar e interpretar todos os dados que estiverem ligados à produção e industrialização de algum bem ou à prestação de algum serviço. Portanto, tendo o registro destes dados, a contabilidade de custos traz informações muito importantes para a tomada de decisão, como determinar o lucro esperado, o planejamento e o controle de suas operações e estoques. (MANTOVANI E SILVA, 2018).

Para Schier (2006), a gestão de custos passou a ser uma análise de suma importância nas empresas, não apenas nas indústrias, mas em todos os modelos de negócio, sendo industrial,

**Compartilhar conhecimento** é conhecer o mundo.

unisociesc

comercial ou de serviços. É aplicada nas empresas quando estas buscam melhores resultados em seu negócio, criar novos e expandir seu produto/serviço, ou simplesmente manter o controle para se mantiver no mercado.

As informações geradas pelo controle de custos auxiliam aos gestores na tomada de decisão, como por exemplo através dos seguintes questionamentos apresentados por Viceconti e Neves (2013).

- Se a capacidade de produção da fábrica é insuficiente para atender todos os pedidos dos clientes, qual produto ou linha de produtos deve ser cortado?
- Como fixar o preço de venda de um produto?
- Deve-se continuar comprando matérias-primas de terceiros ou interessa fabricá-las na própria empresa?
- Deve-se comprar equipamento novo ou reformar o antigo?
- Deve-se aceitar um pedido de compra do exterior a um preço inferior ao de venda no mercado interno?
- Quais são os produtos da empresa que lhe dão lucro ou prejuízo?

A Gestão dos Custos dentro de uma organização, indiferente de seu ramo de atividade, passou a ser uma análise indispensável para que a empresa tenha bons resultados. Através desta gestão, é possível elaborar um planejamento de quais produtos devem ser potencializados os esforços de venda, se algum produto deverá ser cortado devido seu baixo retorno, de que forma pode-se moldar os preços de venda e até onde pode negociá-lo comercialmente.

Para compreender a Gestão de Custos, é indispensável conhecer também os termos utilizados em sua análise e diferenciar os custos das despesas, para que posteriormente seja possível alocar cada gasto em seu devido lugar e tomar as decisões corretas de redução ou potencialização para otimizar os resultados.

#### 2.1 TERMINOLOGIAS DE CUSTOS

Com o intuito de facilitar a compreensão dos termos apresentados neste artigo, abaixo estão identificadas as principais terminologias de custos.

a. Gasto – Refere-se às compras de bens ou serviços quaisquer, que acarretarão em saída de dinheiro ou irá gerar um passivo para a empresa. Este conceito se aplica para todas as aquisições, sejam elas de produtos ou serviços, ligadas à produção ou não. Ou seja, classifica-se como gasto

**Compartilhar** conhecimento é conhecer o mundo.

unisociesc

desde a aquisição da matéria prima até os honorários da diretoria. (MARTINS, 2001; PADOVEZE, 2004; WERNKE, 2005).

b. Desembolso – Momento em que ocorre o pagamento de uma aquisição de bem ou serviço. Pode acontecer no momento da compra, antecipadamente ou posteriormente. (MARTINS, 2001).

c. Investimento – Gastos realizados na aquisição de bens e/ou serviços que serão contabilizados no ativo da empresa devido sua vida útil ou porque gerarão benefícios futuros. Estes investimentos permanecerão ativos até que aconteça sua baixa, amortização, venda, consumo, desaparecimento ou desvalorização. Independe do tempo em que o bem ou serviço ficará no ativo. (MARTINS, 2001; PADOVEZE, 2004; WERNKE, 2005).

d. Custos – São todos os gastos que possuem ligação direta à produção de bens ou serviços. Para identifica-los de forma mais fácil, pode-se observar o processo produtivo de determinado bem e todos os gastos realizados desde a compra dos insumos até que ele esteja completamente pronto e acabado serão considerados custos. (MARTINS, 2001; PADOVEZE, 2004; WERNKE, 2005).

e. Despesas – Consumo de bens e/ou serviços que estejam ligados direta ou indiretamente à obtenção de receitas.

Este conceito é empregado para identificar, no caso de uma fábrica, os gastos não relacionados com a produção, mas que são necessários ao funcionamento da organização, ou seja, os gastos ligados às atividades gerenciais da. (WERNKE, 2005, p. 4).

No caso dos materiais ligados diretamente à produção, inicialmente classificados como custos, serão transformados em despesas no momento em que o produto final for vendido e neste caso estarão sendo representados como Custo do Produto Vendido (CPV), Custo da Mercadoria Vendida (CMV) ou Custo do Serviço Prestado (CSP). (MARTINS, 2001; PADOVEZE, 2004; WERNKE, 2005).

f. Perdas – Ocorrem quando um bem é consumido de forma involuntária e anormal, não por escolha intencionada. As perdas são contabilizadas diretamente no resultado da empresa, porém não representam despesas por não serem gastos operacionais normais voluntários. Consideram-se perdas, por exemplo, o material desperdiçado durante o processo produtivo de algum produto, algum produto que apresentou um defeito em decorrência do tempo ou de algum acidente, produtos roubados ou a mão-de-obra paga durante um período de greve. (MARTINS, 2001; PADOVEZE, 2004; WERNKE, 2005).

De acordo com os termos observados, é perceptível que são "ações" muito comuns em qualquer empresa, especialmente em indústrias. Mesmo que seus significados e suas alocações sejam diferentes, alguns processos dentro da empresa passam por diversos destes termos.

**Compartilhar conhecimento** é conhecer o mundo.

unisociesc

Por exemplo, a aquisição de uma matéria prima é tratada como um gasto no momento de sua aquisição, desembolso quando ocorre o pagamento, ou seja, saída de disponível e é classificada como um investimento. A partir do momento em que há saída do estoque para que ocorra sua transformação, esta matéria prima e todos os esforços sejam eles humanos e maquinários utilizados para transformá-la serão considerados como custos. Ao fim do processo, quando o produto for vendido, todos os valores que foram considerados como custo se transformação em despesa, estando representados como CPV. No caso de um acidente/imprevisto como um incêndio, inundação ou roubo, esta matéria prima que inicialmente estava sendo considerada como investimento, passa a ser uma perda.

Já no caso das despesas, estas representam todos os esforços de venda e administrativos para que a empresa se mantenha, e para que o produto seja vendido.

#### 2.2 CLASSIFICAÇÃO DOS CUSTOS

De acordo com Wernke (2005), é necessário classificar os custos afim de auxiliar a aplicação de ferramentas para análise dos custos e preços. Os custos são classificados em relação à facilidade de identificação ao produto e em relação ao volume produzido, conforme mostra o quadro abaixo.

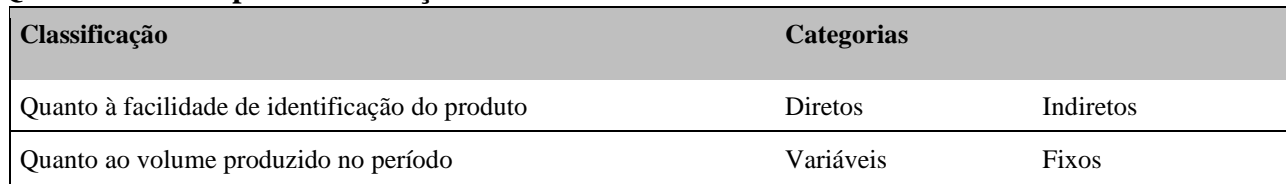

**Quadro 1: Principais classificações de custos** 

Fonte: Rodney Wernke, Análise de custos e preço de venda – São Paulo: Saraiva, 2005.

Porém, nos casos em que a empresa produza um único produto, todos os custos serão classificados como Custos Diretos. (VICECONTI E NEVES 2013).

a. Custos Diretos: São aqueles gastos que são facilmente associáveis a produção de determinado produto, sem necessidade de qualquer tipo de rateio. Esses gastos podem ser atribuídos ao produto através da medição ou ficha técnica. Com isso, fica entendido que se a empresa não produzir nenhuma unidade do produto, não terá nenhum custo direto. Podemos exemplificar como custos diretos a matéria prima e os materiais de embalagem. (WERNKE, 2005).

**Compartilhar conhecimento** é conhecer o mundo.

unisociesc

De acordo com Martins (2001), para identificar um custo como Direto é necessário que haja uma medida de consumo para valorizá-lo, como no caso da matéria prima onde é fácil identificar quantos metros será utilizado para determinado produto, ou a mão de obra, onde é possível calcular quanto tempo determinada pessoa trabalha em prol daquele produto.

O custo com energia elétrica, por exemplo, pode ser alocado como Direto desde que exista um sistema de mensuração do quanto será aplicado em cada produto. Porém, por ser um sistema que exige um alto investimento, em muitos casos a energia elétrica é considerada como um Custo Indireto.

b. Custos Indiretos: São gastos também ligados à produção, porém diferente dos Custos Diretos, estes não são facilmente associáveis à unidade produzida. Para possibilitar a associação dos custos indiretos ao produto, é necessário utilizar o método de rateio através de um critério qualquer definido pela empresa. (WERNKE, 2005; PADOVEZE, 2004).

Como custos indiretos, Wernke (2005) exemplifica o seguro do prédio onde está localizada a unidade fabril.

Padoveze (2004) classifica os custos indiretos conforme anteriormente mencionado, complementando que estes podem ser chamados também de custos comuns, podendo ser fixos ou variáveis.

De acordo com a explicação de Martins (2001), existem custos que poderiam ser diretamente alocados aos produtos, mas não são devido a sua irrelevância e pouca importância. Para o autor, esta classificação dos custos pode ser subdividida em menos indiretos e os mais indiretos.

- Menos Indiretos: são os custos quase diretos, como a depreciação e a energia elétrica.
- Mais Indiretos: cargos mais elevados dentro da produção, como a supervisão da produção, setor de manutenção, prevenção de acidentes. Outro exemplo são os valores com aluguel do prédio da unidade fabril e o seguro deste.

c. Custos Variáveis: Os custos variáveis estão totalmente ligados à quantidade produzida, e seu aumento acompanha a produção, ou seja, conforme aumenta a produção aumenta o custo variável, e o contrário igualmente. Exemplificando, se a matéria prima custa R\$ 20,00 por unidade produzida, produzindo dez unidades a empresa terá um custo variável com matéria prima de R\$ 200,00. Já no caso de produzir cinco unidades, o custo será de R\$ 100,00. Ou seja, o custo variável acompanha a produção. (WERNKE, 2005).

Complementando a explicação de Wernke, Martins (2001) ressalta que os custos variáveis são também custos diretos.

**Compartilhar conhecimento** é conhecer o mundo.

unisociesc

d. Custos Fixos: Já os custos fixos existirão independentemente da quantidade produzida e não acompanha a mesma. Mesmo que a empresa produza dez ou mil unidades, os custos fixos existirão e continuarão os mesmos. Seguindo o exemplo dos custos variáveis, mas aplicando o aluguel da unidade fabril: se o aluguel custa R\$ 1.000,00, este valor permanecerá igual se a empresa produzir dez ou cinco unidades. (WERNKE, 2005).

Martins (2001) em sua definição de custos fixos, ressalta que não se deve confundir custos fixos com custo recorrente ou repetitivo, pois os custos fixos em sua maioria sofrem oscilações entre um mês e outro, mas continuam sendo fixos por não possuírem relação com o volume de produção.

Compreendidas as definições de direto, indireto, fixo e variável é possível perceber que os custos diretos, em sua maioria são variáveis por possuir ligação direta ao produto. Já os indiretos, e sua maioria são fixos e para aloca-los aos produtos é necessário que a organização defina um critério de rateio.

#### 2.3 MÉTODOS DE APURAÇÃO – SISTEMAS DE CUSTEIO

O Sistema de Custeio é o método pelo qual uma empresa irá apurar o custo unitário de determinado produto, levando em consideração os custos diretos e indiretos. (PADOVEZE, 2004).

Conforme explica Wernke (2005), o gestor encontrará facilmente a alocação dos custos variáveis ao produto, porém terá dificuldades para distribuir os custos fixos, e para isso deve recorrer aos sistemas de custeio, ou também conhecido como métodos de custeio. O autor apresenta quatro formas diferentes de métodos de custeio: Absorção, Custeio Baseado em Atividade (ABC), Unidades de Esforço de Produção (UEP) e Variável ou Direto.

Para possibilitar a alocação dos custos fixos aos produtos, será abordado neste artigo com maiores detalhes o Custeio por Absorção e Custeio Direto.

#### 2.3.1 Custeio por Absorção

O custeio por absorção é, de acordo com Padoveze (2004) um método de custeio onde são considerados todos os gastos industriais e é o modelo de custeio mais utilizado nas organizações. Os

unisociesc

gastos administrativos e comerciais, que são classificados como despesa, não estão inclusos no rateio, independentemente de serem diretos ou indiretos.

Através do quadro abaixo podemos exemplificar quais gastos são utilizados no custeio por absorção e quais gastos não estão compreendidos no rateio.

| <b>Gastos</b>                                         | \$        | Utilização                      |  |
|-------------------------------------------------------|-----------|---------------------------------|--|
| <b>Gastos Diretos</b>                                 |           |                                 |  |
| Materiais diretos                                     | 460.000   | Utiliza no custeio por absorção |  |
| Materiais auxiliares                                  | 36,000    | Utiliza no custeio por absorção |  |
| Mão-de-obra direta                                    | 200.000   | Utiliza no custeio por absorção |  |
| Comissões sobre vendas                                | 204.000   | Não utiliza                     |  |
| Soma                                                  | 900.000   |                                 |  |
|                                                       |           |                                 |  |
| <b>Gastos Indiretos</b>                               |           |                                 |  |
|                                                       |           |                                 |  |
| Salário dos departamentos de apoio à produção         | 200.000   | Utiliza no custeio por absorção |  |
|                                                       |           |                                 |  |
| Despesas dos departamentos de apoio à produção 90.000 |           | Utiliza no custeio por absorção |  |
| Depreciações industriais                              | 150.000   | Utiliza no custeio por absorção |  |
| Salários e despesas administrativas                   | 70.000    | Não utiliza                     |  |
| Salários e despesas comerciais                        | 50.000    | Não utiliza                     |  |
| Soma                                                  | 560.000   |                                 |  |
|                                                       |           |                                 |  |
| <b>Total</b>                                          | 1.460.000 |                                 |  |

**Tabela 1 – Gastos de um período e utilização no custeio por absorção** 

Fonte: Padoveze, 2004.

Para dar início à apuração, o primeiro passo é apurar os custos diretos de cada produto, passo que é igual em qualquer método de custeio. Posteriormente serão apurados os custos indiretos através de um critério de rateio definido pela empresa (podendo ser, por exemplo, com base no total da mãode-obra direta). (PADOVEZE, 2003).

Segundo Wernke (2005) através do custeio por absorção todos os custos do período serão absorvidos, sendo eles fixos ou variáveis, diretos ou indiretos. Utilizando este método de rateio, a organização deverá seguir algumas exigências e deverá compor ao custo do produto ou serviço:

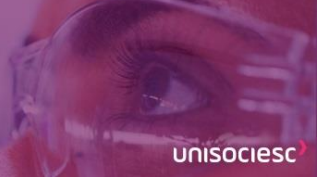

- Valores gastos com matéria prima e todos os bens e serviços utilizados na produção.
- Valores gastos com mão de obra utilizada na produção, sendo diretos ou indiretos.
- Valores gastos com locação, manutenção e reparo e depreciação dos bens utilizados para produção.
- Valores de amortização e exaustão quando relacionados à produção.

#### 2.3.2 Custeio Direto

Já o método de custeio direto, também conhecido como custeio variável, leva em consideração única e exclusivamente os custos diretamente ligados à produção do produto. Os demais custos, mesmo que ligados à produção não deverão ser considerados na apuração através deste método, e sim serão alocados diretamente à Demonstração do Resultado do Exercício (DRE). (WERNKE,2005).

Wernke (2005) também aponta o custeio direto como Custeio Marginal, pois através de sua apuração será possível encontrarmos a Margem de Contribuição.

#### 2.4 ANÁLISE CUSTO/VOLUME/LUCRO

A Análise Custo/Volume/Lucro (CVL) é uma ferramenta gerencial dentre as diversas existentes no universo dos administradores que tratam de preços e custos, e possivelmente se trata da mais importante de todas elas. Os principais componentes desta análise são a Margem de Contribuição, Ponto de Equilíbrio e Margem de Segurança. (WENKE, 2005).

> A Análise CVL é um modelo que possibilita prever o impacto, no lucro do período ou no resultado projetado, de alterações ocorridas (ou previstas) no volume vendido (quanto ao número de unidades), nos preços de venda vigentes (como descontos ou majorações) e nos valores de custos e despesas (quer sejam fixos, quer variáveis). (WERNKE, 2005, p. 98)

Wernke (2005) informa algumas situações em que a Análise CVL responde o que acontecerá com o lucro do período. São elas: variação do preço na compra de insumos, variação nas despesas variáveis de vendas, variação de custos e despesas fixas por vontade da empresa, variação no volume de vendas ou nos preços de venda.

unisociesc

Através desta análise em conjunto com os conceitos de Margem de Contribuição, Ponto de Equilíbrio, Margem de Segurança e Alavancagem Operacional que serão vistos nos próximos tópicos, os gestores terão a informação de quanto precisa vender para atingir o lucro desejado.

#### 2.5 MARGEM DE CONTRIBUIÇÃO

A Margem de Contribuição se trata do resultado obtido através do preço de venda de um produto, subtraídos seus custos e despesas variáveis, valor que é facilmente encontrado quando realizado o custeio variável. Este valor representa quanto cada unidade vendida representa para cobrir os custos fixos da empresa em um primeiro momento. Em um segundo momento, a Margem de Contribuição indica quanto cada unidade vendida representa de lucro para a organização. (PADOVEZE, 2004; WERNKE, 2005).

Exemplificando a explicação acima, podemos supor que o preço de venda de um produto seja R\$ 30,00. Os custos fixos R\$ 5,00 e as despesas fixas R\$ 10,00. Teremos como Margem de Contribuição: 30-5-10= 15.

Portanto, inicialmente este produto contribui R\$ 15,00 por unidade para cobrir os custos fixos. Supondo que os custos e despesas fixas totalizem R\$ 1.500,00, a empresa precisará vender 100 unidades para cobrir seus custos e despesas fixas, e o que vender além disto, receberá R\$ 15,00 de lucro por unidade.

#### 2.6 PONTO DE EQUILÍBRIO

Wernke (2005) conceitua o ponto de equilíbrio (PE) como o volume de vendas atingido em uma empresa, onde o resultado não seja nem lucro nem prejuízo, ou seja, a quantidade necessária para cobrir todos os custos e despesas, fixos e variáveis, sem gerar sobras. O autor explica que existem três tipos de ponto de equilíbrio, que são calculados incluindo ou retirando alguns valores da fórmula de acordo com a informação que os administradores desejam. No cálculo do ponto de equilíbrio, sendo qualquer um dos três, é possível encontrar o resultado em unidades e em valor.

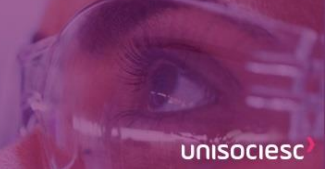

#### 2.6.1 Ponto De Equilíbrio Contábil Em Unidades

Através deste cálculo é possível identificar a quantidade a ser vendida para que o

resultado da empresa seja zero, considerando apenas os Custos (e despesas) fixos. Este cálculo é feito através da seguinte fórmula. (WERNKE, 2005).

**PEC unidades** =  $\qquad \qquad$  Custos Fixos + Despesas Fixas

Margem de Contribuição Unitária em Valor

O ponto de equilíbrio contábil em unidades indica ao final, a quantidade a ser vendida de um único produto para alcançar o lucro zero, ou seja, o limite de quantidade a ser vendida para ficar sem prejuízo.

2.6.2 Ponto De Equilíbrio Contábil Em Valor

Esta fórmula traz como resultado o valor que a empresa deverá vender para que não obtenha lucro ou prejuízo. Muito semelhante a fórmula do ponto de equilíbrio contábil em unidades, este cálculo de difere por considerar a Margem de Contribuição Unitária em percentual. (WERNKE, 2005).

> **PEC valor** = \_\_\_\_\_\_\_\_\_\_\_\_\_Custos e Despesas Fixas\_ Margem de Contribuição Unitária em Percentual

O resultado desta formula, será a quantidade de Receita que a empresa precisa atingir para garantir um lucro zero.

Outra forma para encontrar o ponto de equilíbrio contábil em valor, é utilizar o resultado encontrado em unidades e multiplica-lo pelo preço de venda.

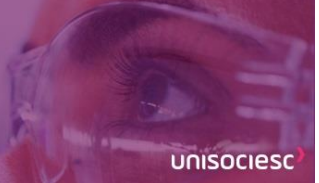

#### 2.6.3 Ponto De Equilíbrio Financeiro

Através do cálculo do ponto de equilíbrio financeiro, a empresa saberá quanto precisa vender, tanto em quantidade quanto em valor, para além de cobrir os custos e despesas, ter capacidade de quitar as dívidas e aquisições de bens previstas para o período.

Quando aplicada a fórmula, retira-se dos custos e despesas os valores de depreciação por não representarem saída de valor efetivamente. Além disso, são incluídos na fórmula os pagamentos de dívidas bancárias e/ou compras de novo imobilizados. Assim sendo, Wernke (2005) demonstra a fórmula do ponto de equilíbrio financeiro da seguinte forma.

## **PEfinanceiro** = \_\_ Custos e Despesas Fixas – Depreciações + Dívidas do Período Margem de Contribuição Unitária em Valor

O ponto de equilibrio financeiro em quantidade, indica a quantidade a ser vendida para atingir lucro zero, desconsiderando a depreciação, que são valores não desembolsaveis e somando dividas de financiamento que a empresa possa ter.

Posteriormente, pode-se identificar o ponto de equilíbrio financeiro em valor utilizando o resultado desta fórmula multiplicado pelo preço de venda.

#### 2.6.4 Ponto De Equilíbrio Econômico

Este cálculo possibilita à empresa ter conhecimento de quanto precisará vender para cobrir todos os Custos e Despesas e ainda ter o lucro desejado. Muito semelhante à formula do ponto de equilíbrio contábil, inclui-se neste cálculo a variável "Lucro Desejado". (WERNKE, 2005).

**PE Econômico unidades** = \_\_\_\_\_Custos Fixos em valor + Lucro Desejado\_\_\_\_\_ Margem de Contribuição Unitária em Valor

unisociesc

O ponto de equilíbrio econômico, poderá ser diferente do contábil, tem como premissa um lucro desejado, para que a empresa seja economicamente viável.

Como já verificado em fórmulas anteriores, para se obter o resultado em valor, basta multiplicar as unidades encontradas pelo preço de venda.

Observando as ideias de Wernke (2005), pode-se perceber que o cálculo do ponto de equilíbrio é "moldável" de acordo com as necessidades da empresa. Sendo assim, podemos, por exemplo, juntá-los para obter ainda mais informações. No caso de uma empresa que deseja saber o ponto de equilíbrio a fim de quitar suas dívidas bancárias, adquirir novos imobilizados e ainda obter uma margem de lucro, podemos moldar o ponto de equilíbrio e obter a seguinte fórmula.

# **PE Econômico-Financeiro** un. = Custos Fixos + Dívidas do Período + Lucro Desejado Margem de Contribuição Unitária em Valor

Esta formula sugere, que o ponto de equilíbrio seja a soma de dívidas de financiamento somado ao lucro desejado.

O ponto de equilíbrio em unidades, com esta formula somente é possível calcular em empresas que possuem um único produto, pois nesta formula irá identificar a quantidade que deve ser vendida de um único produto, ou linha de produto, para o total do custo e despesa fixa de uma empresa.

#### 2.6.5 Ponto de Equilíbrio Mix

Através do ponto de equilíbrio mix é possível encontrar esta variável em um caso com diversos produtos, diferente dos vistos anteriormente onde eram aplicáveis em casos onde só há um produto. Como atualmente as empresas, tanto comerciais quanto industriais, produzem e vendem diversos produtos diferentes, é necessário que tenham conhecimento deste cálculo. Portanto, a primeira etapa da fórmula para calcular o Ponto de Equilíbrio Mix é definida da seguinte forma, de acordo com Wernke (2005).

unisociesc

**PE unidades (mix)** = \_\_\_ \_\_\_ Custos Fixos (\$) Margem de Contribuição Total (\$)\_

Quantidade Total (unidades)

Em um segundo momento, após a definição do Ponto de Equilíbrio Mix total, será necessário definir quanto do total se refere a cada produto individualmente, "rateandoos" de acordo com a quantidade vendida.

#### 2.7 MARGEM DE SEGURANÇA

A Margem de Segurança é representada pela quantidade que a empresa vender além de seu ponto de equilíbrio. Possuindo o conhecimento da Margem de Segurança, o administrador saberá até o quanto suas vendas podem cair para que não tenha prejuízo. Esta variável pode ser definida em unidades, valor ou percentual, através das seguintes fórmulas expressas por Wernke (2005).

**Margem de Segurança em Valor (\$)** = Vendas Totais realizadas ou projetadas (\$) *menos* Vendas Totais no Ponto de Equilíbrio (\$);

A Margem de Segurança de acordo com a formula é encontrada diminuindo o valor das Receitas Totais do Ponto de Equilíbrio Contábil calculado em Reais, ou seja tem-se quanto a empresa venda a mais em relação ao ponto de equilíbrio.

**Margem de Segurança em Unidades** = Vendas Totais realizadas ou projetadas em unidades *menos* Vendas Totais em unidades no Ponto de Equilíbrio; e

A Margem de Segurança em Unidades, pode ser obtido com a mesma lógica da formula da Margem de Segurança em Valor, sendo o que será diminuído serão as quantidade efetivamente vendidas do ponto de equilíbrio contábil em unidades.

Ou pela lógica, também pode-se obter a Margem de Segurança em Unidades, ao dividir a Margem de Segurança em Valor pelo preço de venda.

unisociesc

**Margem de Segurança em Percentual** (%) = Margem de Segurança (\$) dividido por Vendas Totais (\$).

A margem de segurança em %, indica percentualmente o quão distante a empresa está do ponto de equilíbrio, quanto maior este percentual (%) melhor, pois indica uma grande distância.

A empresa com a finalidade de aumentar sua margem de segurança precisa aumentar seu volume de vendas, refletindo no aumento do lucro, este impacto do aumento de vendas versus aumento de lucro pode ser medido pela ferramenta da Alavancagem Operacional.

#### 2.8 ALAVANCAGEM OPERACIONAL

A Alavancagem Operacional, segundo o autor Padoveze (2004) se trata de uma fórmula para calcular possibilidade de aumentar o lucro da empresa através do aumento da quantidade produzida e vendida, que busca otimizar a utilização dos custos e despesas fixas. Este índice é calculado a partir da Margem de Contribuição, e por este motivo cada produto possui uma Alavancagem Operacional diferente.

A alavancagem operacional é definida por Garrison e Noreen (2001, p.173) como "a medida do grau de sensibilidade do lucro às variações nas receitas de vendas. Traduz a possibilidade de um acréscimo mais do que proporcional no lucro operacional em relação a um aumento nas vendas, funcionando como um efeito multiplicador".

Na visão de Moyer, McGuigan e Kretlow (1981) este índice representa uma referência que será utilizada para gerenciar os gastos fixos e será otimizada quando houver aumento no volume de vendas. Para alcançar essa otimização, a organização deve buscar utilizar ao máximo a capacidade instalada, ou seja, a estrutura fixa que representa os custos e despesas fixas, o que tornará menor os valores de custos e despesas variáveis. Resumidamente, a Alavancagem Operacional se trata do efeito de multiplicar o lucro de acordo com o aumento das vendas.

Para calcular este índice, é necessário aplicar a seguinte fórmula:

$$
GAO = \frac{MC}{x(p-v) - F} = \frac{MC}{LO}
$$

# unisociesc

#### **Quadro 2:** Legendas

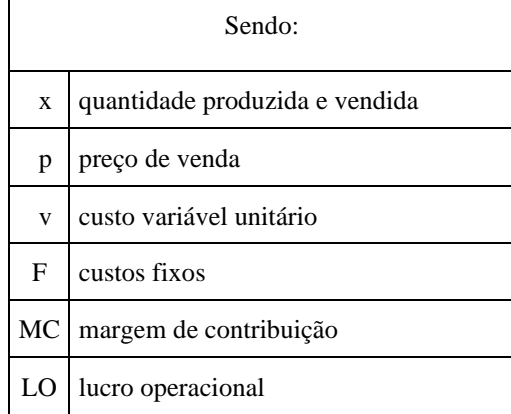

Fonte: produção do próprio autor.

O percentual encontrado através do cálculo deste índice, multiplicado pelo percentual do aumento de vendas mostra o aumento do valor do lucro, considerando que o preço de venda, custos e despesas fixas se mantenham as mesmas.

#### **3 PROCEDIMENTOS METODOLÓGICOS**

Quanto ao objetivo desta pesquisa a mesma classifica-se como exploratória.

Cervo e Bervian (1996, p.49), consideram a pesquisa exploratória como "o passo inicial no processo de pesquisa pela experiência e auxílio que traz na formulação de hipóteses significativas para posteriores pesquisas. Os estudos exploratórios defini objetivos e buscar maiores informações sobre determinado assunto de estudo".

Esta pesquisa possui abordagem qualitativa. Cervo e Bervian (1996) indica que a pesquisa qualitativa, usa fatos de situação natural como dados primários, lidando com descrições detalhadas dos contextos desta situação.

O estudo de caso constitui-se em um método utilizado em pesquisa exploratória, pois trata-se de um estudo em profundidade a respeito de um tema único, podendo ser múltiplo.

Cervo e Bervian (1996) aborda a questão de forma mais abrangente, ao descrever circunstâncias em que é recomendável o estudo de caso único ou de casos múltiplos. Segundo o autor, o caso único é apropriado quando se tem um caso crítico para testar (confirmar, desafiar,

unisociesc

expandir). Já a utilização de casos múltiplos é mais apropriada quando o enfoque estiver baseado na comparação de semelhanças e no destaque das diferenças.

O método de coleta adotado no estudo caracteriza-se como análise documental.

Gil (1999), afirma que a análise documental vale-se de materiais que ainda não receberam tratamento analítico, ou que ainda podem ser reelaborados de acordo com os objetos da pesquisa.

Os dados a serem analisados e utilizados para desenvolver este trabalho serão da empresa Beta Distribuidora de Autopeças LTDA.

Os dados coletados diretamente com a empresa objeto de Estudo de Caso foram analisados com foco na identificação dos controles internos relacionados ao controle gerencial de custos da própria empresa.

#### **4 ANÁLISE DE DADOS**

Os dados deste estudo foram com base na empresa Beta Distribuidora de Autopeças LTDA, fundada em 11/11/2016 e que tem como objetivo social o comércio e importação de autopeças automotivas, prestação de serviços de locação de máquinas e equipamentos automotivos e representação comercial de peças e acessórios para veículos automotores em geral. O foco deste estudo de caso acontecerá com base em apenas um dos segmentos de produto, a revenda de produtos, desconsiderando a prestação de serviços. A prestação de serviços será considerada apenas para o cálculo da margem de contribuição total.

A empresa faz parte do Grupo Beta, um grupo familiar com uma história de mais de 65 anos. As empresas que englobam este grupo trabalham nos ramos de distribuição automotiva, importação/trading, e operações logísticas e transportes.

A empresa Beta está localizada em São Paulo – SP de forma estratégica, com a finalidade de atender de forma eficiente a distribuição em tal estado. Atuam principalmente distribuindo marcas como FEBI, TEKTINO e GAMMAPLAST e são os importadores oficiais.

Inicialmente serão apresentados os produtos revendidos no mês de junho/2019, e

em seguida os custos e despesas variáveis.

**UNISOCIESC** 

### **Tabela 1: Relação de produtos revendidos em 06/2019.**

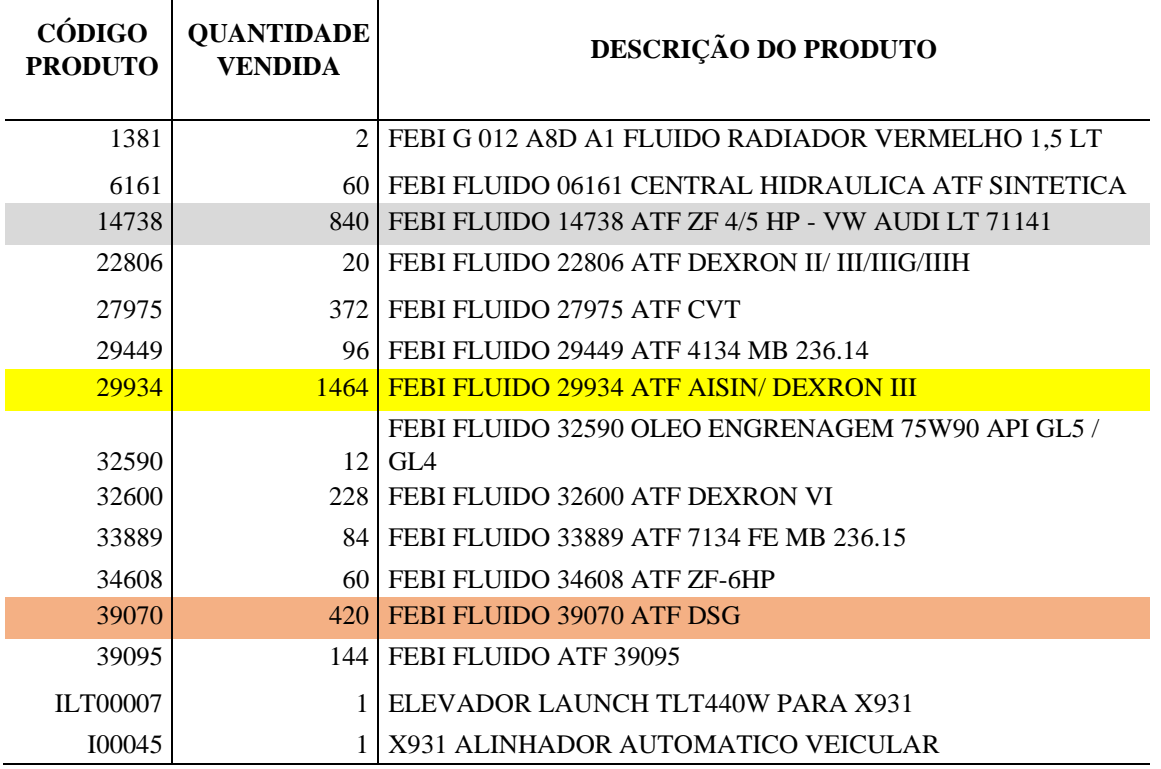

A empresa tem uma linha de 15 produtos, onde o principal segmento são os fluídos automotivos.

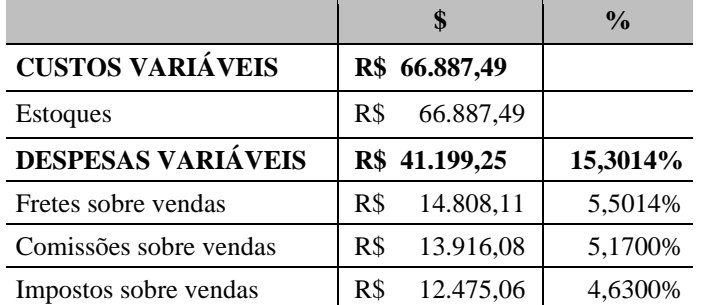

#### **Tabela 2: Custos e despesas variáveis referente 06/2019.**

Por se tratar de uma revendedora, os únicos custos variáveis são os custos com aquisição das mercadorias, neste caso representado pelos estoques. Já as despesas variáveis são representadas pelos fretes, comissões e impostos sobre vendas, conforme a tabela 2. Todos os demais gastos da empresa são classificados como despesas fixas. Após a classificação de custos e despesas, foi possível realizar

**Compartilhar conhecimento** é conhecer o mundo.

**UNISOCIESC** 

o cálculo da margem de contribuição em valores, percentual, individualmente por produto e a margem de contribuição total. No cálculo da margem de contribuição total, considerou-se também a receita com serviços prestados, assim como todos os gastos classificados como despesas fixas. Através das tabelas abaixo podemos identificar.

**Tabela 3: Margem de contribuição.** 

**PRODUTO 1381 PRODUTO 32600**

# Revista de Extensão e Iniciação<br>Científica da UNISOCIESC ISSN 2358-4432 <u>HEI2</u>

**Compartilhar<br>conhecimento<br>é conhecer o<br>mundo.** 

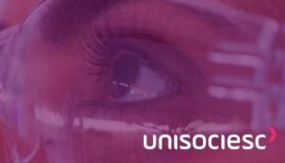

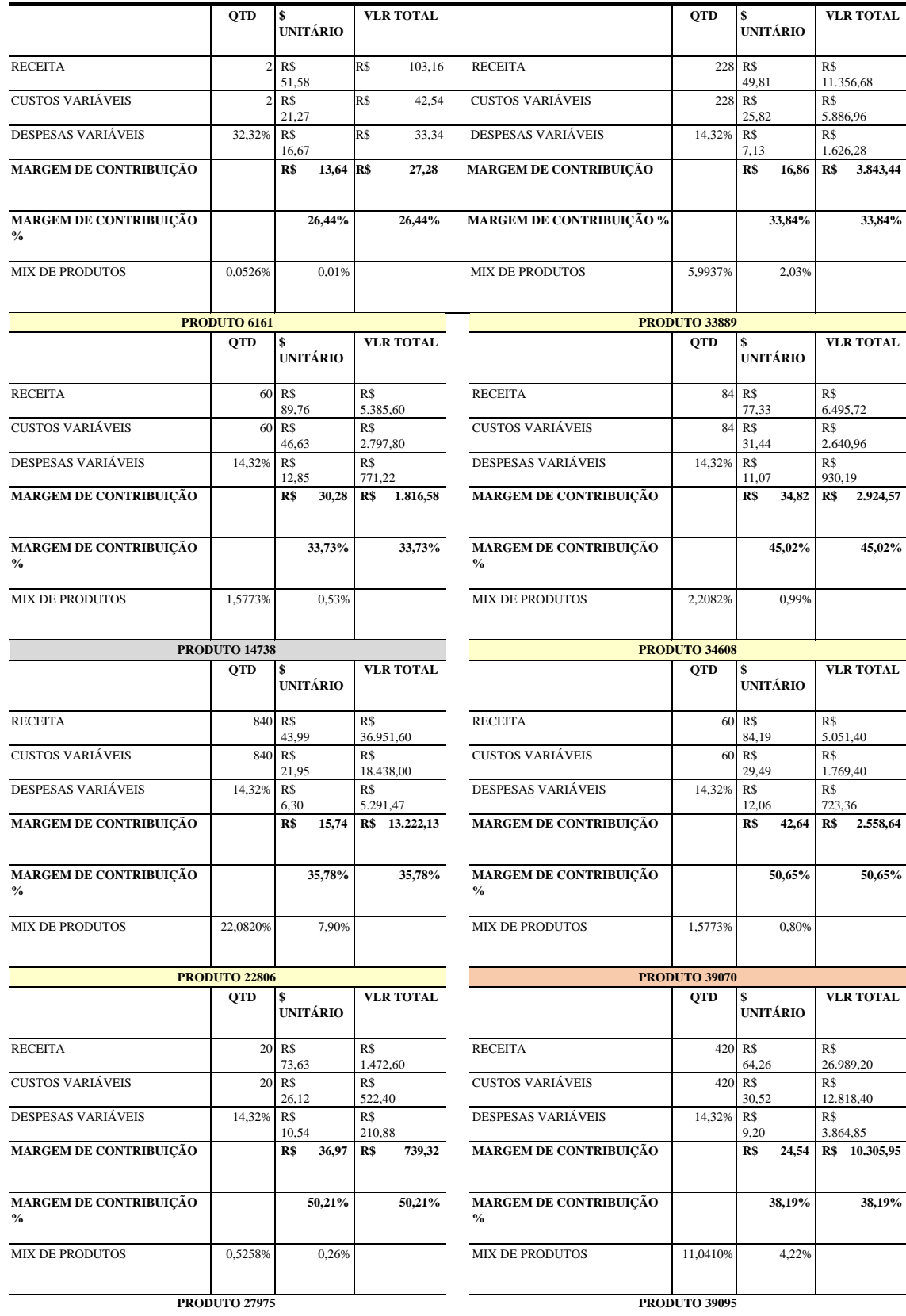

Compartilhar<br>conhecimento<br>é conhecer o<br>mundo.

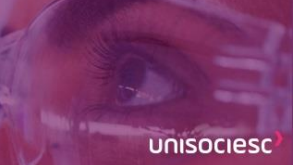

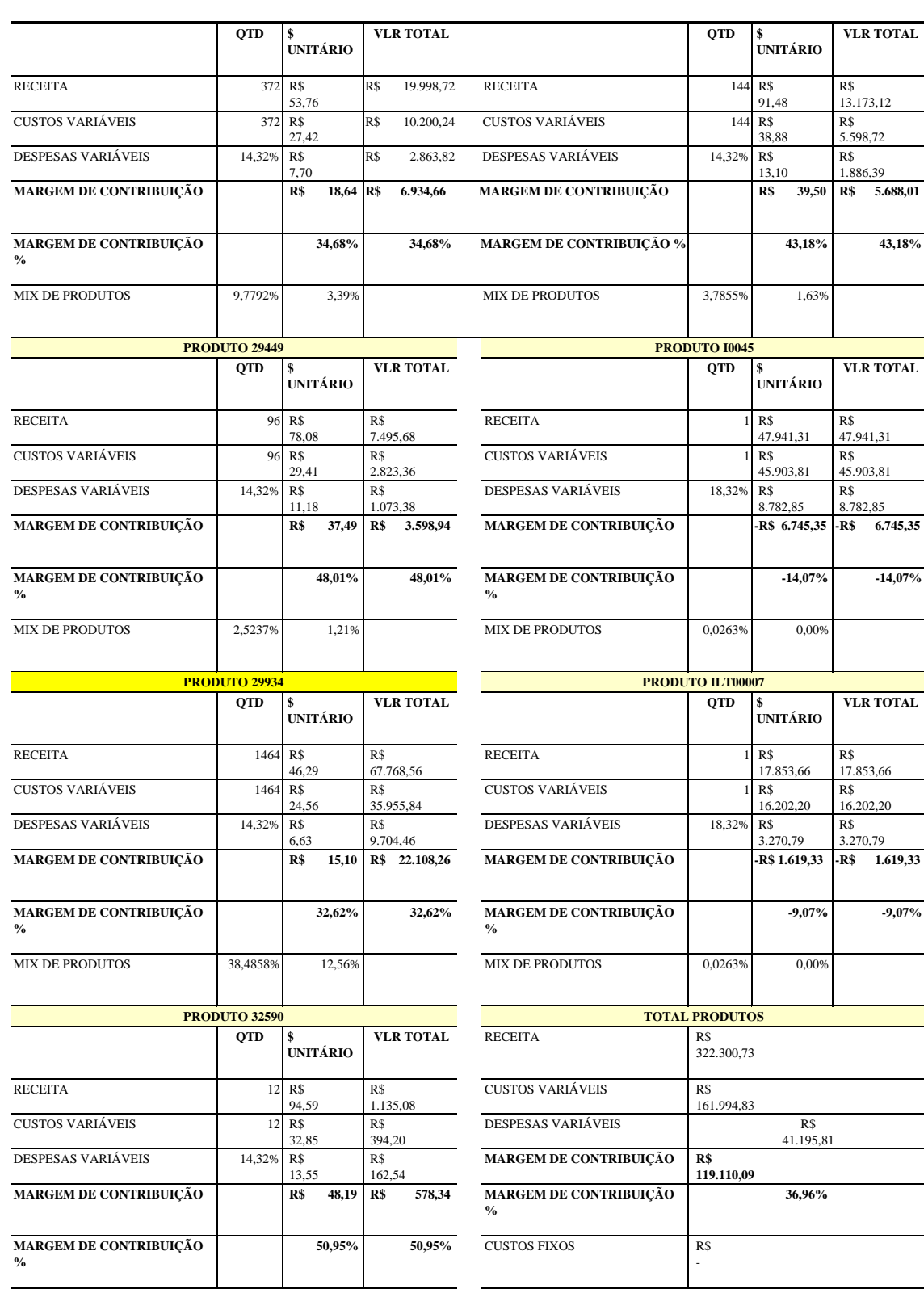

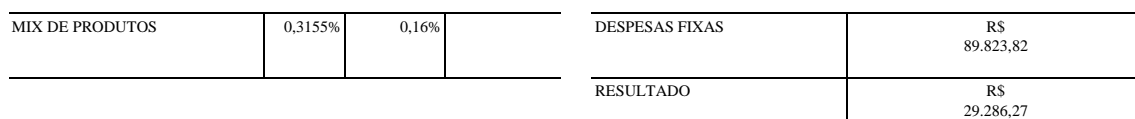

Através do cálculo da margem de contribuição, pode-se observar que os produtos mais vendidos não são os que apresentam maior margem de contribuição unitária. O produto 29934 que foi o campeão de vendas no mês em análise, contribuiu em 22.108,26 para auxiliar na cobertura das despesas fixas o que representa 32,62%. O segundo produto mais vendido foi o 14738, que apresentou margem de contribuição total de R\$ 13.222,13, representando 35,78%. O terceiro produto mais vendido foi o 39070, que apresentou margem de contribuição total de R\$ 10.305,95 e 38,19% em percentual.

Entretanto, os produtos que apresentam mais margem em valor unitário foram 32590, 34608 e 39095 contribuindo, respectivamente, com R\$ 48,19, R\$ 42,64 e R\$ 39,50. Já os produtos que apresentam mais margem de contribuição considerando o valor percentual foram 32590, 34608 e 22806 contribuindo, respectivamente, com 50,95%, 50,65% e 50,21%.

A somatória de todas as margens de contribuição se for maior que as despesas fixas, tem-se então lucro. Mas para avaliar a partir de qual quantidade é possivel obter lucro, é preciso aplicar o cálculo do ponto de equilíbrio.

Como a empresa analisada tem mais do que um produto foi realizado o cálculo do ponto de equilíbrio mix.

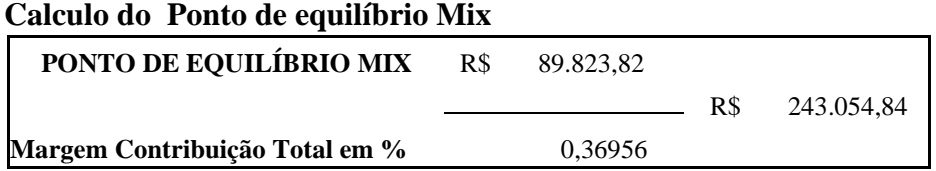

De acordo com o calculado através do ponto de equilíbrio, pode-se verificar que para chegar ao lucro zero a empresa necessita vender 4.758 unidades resultando em R\$ 243.054,84.

Para encontrar o resultado, foi necessário conhecer as despesas fixas, que foram R\$ 89.223,82 e em seguida dividir pela Margem de contribuição total em % da empresa, conforme apresentado ao final da tabela 3.

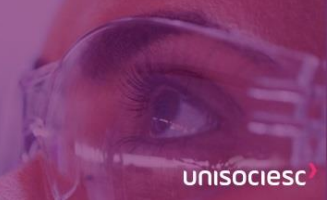

![](_page_23_Picture_290.jpeg)

#### **Tabela 4: Distribuição do PE Mix para os produtos**

De acordo com o mix de vendas do produto, calculado com base na quantidade vendida, é feito a distribuição do Ponto de equilíbrio mix, para todos produtos, para assim descobrir a quantidade que cada um produto deve vender para que na soma seja atingido o ponto de equilíbrio em reais.

Para encontrar o ponto de equilíbrio em Quantidade foi dividido o Ponto de Equilíbrio em R\$ pelo Preço de venda.

Com estas informações pode-se entender a performance de venda destes produtos, para auxiliar na cobertura das despesas fixas, por meio da margem de segurança que é representada pela diferença entre o que foi efetivamente vendido e o ponto de equilíbrio, conforme demonstra a tabela 5.

![](_page_23_Picture_291.jpeg)

#### **Tabela 5: Margem de segurança.**

**Compartilhar conhecimento** é conhecer o mundo.

![](_page_24_Picture_2.jpeg)

![](_page_24_Picture_165.jpeg)

Calculando a margem de segurança é possível perceber que no mês em análise, a empresa não atingiu o ponto de equilíbrio, e consequentemente não tem margem de segurança. Esta interpretação, porém, é válida considerando exclusivamente a revenda de mercadorias. Caso a organização não realizasse a prestação de serviços, apresentaria como resultado prejuízo.

Complementando a análise do ponto de equilíbrio, através da margem de segurança percebese que dos 3 produtos mais vendidos no mês, 2 deles não atingiram o ponto de equilíbrio. Ou seja, se considerássemos apenas eles, certamente a empresa apresentaria resultados negativos.

Percebe-se que a empresa precisa vender mais para possibilitar lucro, e com o auxílio da alavancagem operacional, poderá identificar se o custo fixo possibilita a

alavancagem dos resultados rapidamente.

| <b>TOTAL PRODUTOS</b>     |            |  |  |  |
|---------------------------|------------|--|--|--|
| <b>RECEITA</b>            | R\$        |  |  |  |
|                           | 322.300,73 |  |  |  |
| <b>CUSTOS VARIÁVEIS</b>   | R\$        |  |  |  |
|                           | 161.994,83 |  |  |  |
| <b>DESPESAS VARIÁVEIS</b> | R\$        |  |  |  |
|                           | 41.195,81  |  |  |  |
| MARGEM DE CONTRIBUIÇÃO    | R\$        |  |  |  |
|                           | 119.110,09 |  |  |  |
| MARGEM DE CONTRIBUIÇÃO    |            |  |  |  |
| $\frac{0}{0}$             |            |  |  |  |
| <b>CUSTOS FIXOS</b>       | R\$        |  |  |  |
|                           |            |  |  |  |

**Tabela 6: Margem de Contribuição Total para cálculo da Alavancagem operacional.** 

![](_page_25_Picture_2.jpeg)

![](_page_25_Picture_256.jpeg)

#### **Cálculo da Alavancagem Operacional.**

![](_page_25_Picture_257.jpeg)

O cálculo da alavancagem operacional nos indica que a empresa em análise é bem alavancada, pois apresentará 4,06% de aumento no lucro a cada 1% de aumento das vendas. Para exemplificar esta alavancagem, foram realizadas três simulações no aumento de vendas.

| Aumento<br><b>Vendas</b> | em | $\frac{0}{0}$ | GAO         | Aumento em %<br>Lucro |
|--------------------------|----|---------------|-------------|-----------------------|
|                          |    | 10%           | 4,067096873 | 40,67%                |
| Aumento<br><b>Vendas</b> | em | $\frac{0}{0}$ | <b>GAO</b>  | Aumento em %<br>Lucro |
|                          |    | 15%           | 4,067096873 | 61,01%                |
| Aumento<br><b>Vendas</b> | em | $\frac{0}{0}$ | GAO         | Aumento em %<br>Lucro |
|                          |    | 20%           | 4,067096873 | 81,34%                |

**Tabela 6: Aumento do lucro proporcionalmente ao aumento das vendas.** 

Pode-se perceber que se a empresa concentrar seus esforços de venda e aumentar o faturamento em 15%, seu lucro irá aumentar em 61,01%, o que é um alto e bom índice.

Já se ela aumentar as vendas em 20%, o lucro da empresa será principalmente dobrado.

![](_page_25_Picture_258.jpeg)

![](_page_25_Picture_259.jpeg)

**Compartilhar** conhecimento é conhecer o mundo.

unisociesc

CUSTOS FIXOS R\$ DESPESAS FIXAS R\$ 89.823,82 R\$ 89.823,82 R\$ 89.823,82 R\$ 89.823,82 RESULTADO R\$ 29.286,27 R\$ 41.197,28 R\$ 47.152,78 R\$ 53.108,29

Conforme identifica-se na tabela 7 apresentada acima, acontecendo um aumento das vendas em 10%, o lucro que a empresa tinha de R\$ 29.286,27 passaria a ser R\$

41.197,28. Já um aumento nas vendas de 15%, o lucro de R\$ 29.286,27 passaria a ser R\$ 53.108,29 e um aumento em 20%, praticamente dobraria o lucro passando a R\$ 53.108,29.

#### **5 CONSIDERAÇÕES FINAIS**

Tendo em vista os resultados apresentados neste artigo, aplicando as ferramentas do custo volume lucro identificou-se que a empresa não aplica efetivamente a análise custo volume lucro. Foram identificados através do cálculo da margem de contribuição os produtos que mais contribuem para cobrir os custos e despesas fixas da empresa, assim automaticamente são os que mais contribuem com o lucro. Verificou-se que os produtos que possuem maior esforços de venda não são os que mais contribuem para o lucro, o que pode ser um fator que vem prejudicando os resultados.

Considerando esta análise, sugere-se que a empresa mude seu foco de vendas para os produtos 32590, 34608 e 39095 que são os que apresentam maior margem de contribuição, gerando assim uma cobertura maior dos custos e despesas fixas, aumentando também a lucratividade da empresa.

Calculando o ponto de equilíbrio, seguido da margem de segurança, identificou-se que a empresa não atingiu o ponto de equilíbrio no mês em análise, consequentemente não possuindo margem de segurança. Porém, através da análise da alavancagem operacional percebeu-se que é uma empresa que tem grande oportunidade de ser muito lucrativa, pois apresenta uma alta alavancagem.

Conclui-se que o objetivo proposto na pesquisa deste artigo foi encontrado, pois através da análise custo volume lucro pôde-se criar sugestões de melhorias para maximizar o lucro, alterando o foco de vendas para os produtos que mais contribuem com o lucro. Por se uma empresa bem alavancada, conclui-se que aumentando, mesmo que pouco suas vendas, seu lucro se tornará muito maior.

#### **REFERÊNCIAS**

CERVO, A. L.; BERVIAN, P. A.; SILVA, R. **Metodologia Científica**. 6. ed. São Paulo: Pearson Prentice Hall, 2007.

GIL, A. C. **Métodos e técnicas de pesquisa social**. São Paulo: Atlas,1999.

IUDÍCIBUS, S. **Contabilidade Gerencial**. 6. ed. São Paulo: Atlas, 1998.

MANTOVANI, F. R.; SILVA, J. L. **Gestão Estratégica de Custos**. Senac, 2018.

MARTINS, E. **Contabilidade de Custos**. São Paulo: Atlas, 2010.

PADOVEZE, C. L. **Contabilidade gerencial: um enfoque em sistema de informação contábil**. 4. ed. São Paulo: Atlas, 2004.

SCHIER, C. U da C. **Gestão de Custos**. Curitiba: Ibpex, 2006.

VICECONTI, P.; NEVES, S. **Contabilidade de Custos um enfoque direto e objetivo**.

11. ed. São Paulo: Saraiva, 2013.

WERNKE, R. **Análise de custos e preços de venda: (ênfase em aplicações e casos nacionais)**. São Paulo: Saraiva, 2005.